#### **CSI 3140**

WWW Structures, Techniques and Standards

# Web Services: JAX-RPC, WSDL, XML Schema, and SOAP

- •A web application uses Web technologies to provide functionality to an end user
- •A web service uses Web technologies to provide functionality to another software application

- Standard web services technologies:
  - Communication via SOAP XML vocabulary documents over HTTP
  - Operations of web service defined by Web Services Definition Language (WSDL) XML vocabulary
  - Data within WSDL defined using XML Schema

- Higher-level API's are often used to automatically generate web services client and server communication software
  - We will use the Java API for XML-based Remote Procedure Call (JAX-RPC)
  - Microsoft .NET framework is one popular alternative to JAX-RPC

•Web services conceptually are just specialized web applications:

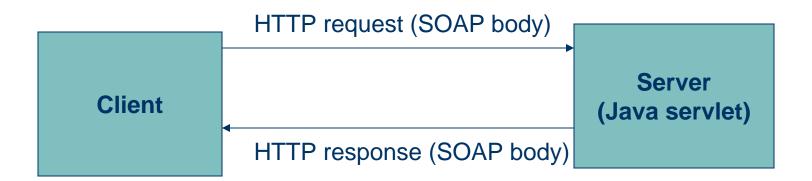

\*Body of web services request is analogous to calling a method

 Body of web services response is analogous to value returned by a method

- ◆WSDL defines web service
  - Operations
  - Parameters
  - Return values
  - Communication protocols
- Basically an API for the web service
  - Facilitates automated client/server software generation

<?xml version="1.0"?>

Portions of NWSWSDL

Input params

Return type

```
<definitions ...>
  <message name="NDFDgenRequest">
    <part name="latitude" type="xsd:decimal"</pre>
    <part name="longitude" type="xsd:decimal"</pre>
                                    Data types
  </message>
                                    defined using
  <message name="NDFDgenResponse"> XML Schema
    <part name="xml0ut" type="xsd:string"</pre>
  </message>
  <portType name="ndfdXMLPortType">
    <operation name='NDFDgen'> Operation name
      <documentation>...</documentation>
      <input message="tns:NDFDgenRequest"/>
      <output message="tns:NDFDgenResponse"/>
    </operation>
  </portType>
</definitions>
```

◆Java Web Services Developer Pack (JWSDP) wscompile tool can implement a Java API from a WSDL

```
// Create an object representing
                                                   Classes and methods
         // the NWS web service.
                                                   generated by wscompile
        NdfdXMLPortType ndfdWS =
            new MdfdXML_Impl().getNdfdXMLPort()
        // Request a forecast from the web service
        BigDecimal latitude = new BigDecimal(40.28);
        BigDecimal longitude = new BigDecimal(-79.49);
        String forecast =
           ndfdWS(NDFDgen)(latitude, longitude,
                           // other parameters ...
This method automatically
handles SOAP request and response
             Guy-Vincent Jourdan :: CSI 3140 :: based on Jeffrey C. Jackson's slides
```

- •Writing the server for a web service with JWSDP:
  - Write a Java interface defining the API
  - Implement the interface
  - JWSDP generates
    - SOAP and communication handling classes
    - WSDL

## Example Java interface

### Example implementation

```
public class WeatherImpl implements NdfdXMLPortType {
    public String NDFDgen(BigDecimal latitude,
                          BigDecimal longitude,
                          // other parameters ...
        throws RemoteException
    €
        // Return dummy string, ignoring parameter values
        String retVal =
            "<?xml version='1.0' ?> <dwml version='1.0' ... >" +
            "..." + "</dwml>";
        return retVal;
```

# Web Services Examples

Tons of WS available on the internet.

- http://www.webservicex.net as a good collection
  - Geo IP: <a href="http://www.webservicex.net/geoipservice.asmx?op=GetGeoIP">http://www.webservicex.net/geoipservice.asmx?op=GetGeoIP</a>
  - Whois: <a href="http://www.webservicex.net/whois.asmx?op=GetWhoIS">http://www.webservicex.net/whois.asmx?op=GetWhoIS</a>
  - SMS: <a href="http://www.webservicex.net/sendsmsworld.asmx">http://www.webservicex.net/sendsmsworld.asmx</a>
  - Etc...
- Google:
- Amazon
  - **S**3

- Application: currency converter
  - Three operations:
    - fromDollars
    - fromEuros
    - fromYen
  - Input: value in specified currency
  - Output: object containing input value and equivalent values in other two currencies

- 1. Write service endpoint interface
  - May need to write additional classes representing data structures
- 2. Write class implementing the interface
- 3. Compile classes
- 4.Create configuration files and run JWSDP tools to create web service
- 5.Deploy web service to Tomcat

- Service endpoint interface
  - Must extend java.rmi.Remote
  - Every method must throw java.rmi.RemoteException
  - Parameter/return value data types are restricted
  - No public static final declarations (global constants)

- Allowable parameter/return value data types
  - Java primitives (int, boolean, etc.)
  - Primitive wrapper classes (*Integer*, etc.)
  - String, Date, Calendar, BigDecimal, BigInteger
  - java.xml.namespace.QName, java.net.URI
  - Struct: class consisting entirely of public instance variables
  - Array of any of the above

•Struct for currency converter app (data type for return values)

```
package myCurCon;

public class ExchangeValues {
    public double dollars;
    public double euros;
    public double yen;
}
```

#### Service endpoint interface

```
package myCurCon;

public interface CurCon extends java.rmi.Remote {
    public ExchangeValues fromDollars(double dollars)
        throws java.rmi.RemoteException;
    public ExchangeValues fromEuros(double euros)
        throws java.rmi.RemoteException;
    public ExchangeValues fromYen(double yen)
        throws java.rmi.RemoteException;
}
```

- 1. Write service endpoint interface
  - May need to write additional classes representing data structures
- 2. Write class implementing the interface
- 3. Compile classes
- 4.Create configuration files and run JWSDP tools to create web service
- 5.Deploy web service to Tomcat

◆Class *CurConImp1* contains methods, for example:

```
public ExchangeValues fromDollars(double dollars)
    throws java.rmi.RemoteException
{
    ExchangeValues ev = new ExchangeValues();
    ev.dollars = dollars;
    ev.euros = dollars * dollar2euro;
    ev.yen = dollars * dollar2yen;
    return ev;
}
```

- 1. Write service endpoint interface
  - May need to write additional classes representing data structures
- 2. Write class implementing the interface
- 3. Compile classes
- 4.Create configuration files and run JWSDP tools to create web service
- 5.Deploy web service to Tomcat

# ◆Configuration file input to *wscompile* to create server

```
<?xml version="1.0" encoding="UTF-8"?>
          <configuration
            xmlns="http://java.sun.com/xml/ns/jax-rpc/ri/config">
            <service</pre>
              name="HistoricCurrencyConverter"
Namespaces
              targetNamespace="http://tempuri.org/wsdl"
used in
              typeNamespace="http://tempuri.org/types"
WSDL
              packageName="myCurCon">
(normally,
              <interface name="myCurCon.CurCon" />
unique URL's </service>
at your
          </configuration>
Web site)
```

## Configuration file for web service

```
<?xml version="1.0" encoding="UTF-8"?>
<webServices
  xmlns="http://java.sun.com/xml/ns/jax-rpc/ri/dd"
  version="1.0"
  targetNamespaceBase="http://tempuri.org/wsdl"
  typeNamespaceBase="http://tempuri.org/types"</pre>
```

Configuration file for web service

```
Context path
                       urlPatternBase="/converter">
                       <endpoint
                         name="CurrConverter"
        Like
                         displayName="Currency Converter"
                         description=
        servlet
                           "Converts between dollars, euros, and yen."
                         interface="myCurCon.CurCon"
        web.xm7
                         model="/WEB-INF/model.xml.gz"
                         implementation="myCurCon.CurConImpl"/>
Like
                       <endpointMapping
servlet-mapping
                         endpointName="CurrConverter"
                         urlPattern="/currency" />
web.xm1
                     </webServices>
```

#### •Also need a minimal web.xm7

```
<web-app
   xmlns="http://java.sun.com/xml/ns/j2ee"
   xmlns:xsi="http://www.w3.org/2001/XMLSchema-instance"
   xsi:schemaLocation="http://java.sun.com/xml/ns/j2ee/web-app_2_4.xsd"
   version="2.4">
        <display-name>Historic Currency Converter</display-name>
        <description>
        This web service converts between three currencies using their
        exchange rates as of a fixed date.
        </description>
        </description>
        </description>
        </description>
        </description>
        </description>
        </description>
        </description>
        </description>
        </description>
        </description>
        </description>
        </description>
        </description>
        </description>
        </description>
        </description>
        </description>
        </description>
        </description>
        </description>
        </description>
        </description>
        </description>
        </description>
        </description>
        </description>
        </description>
        </description>
        </description>
        </description>
        </description>
        </description>
        </description>
        </description>
        </description>
        </description>
        </description>
        </description>
        </description>
        </description>
        </description>
        </description>
        </description>
        </description>
        </description>
        </description>
        </description>
        </description>
        </description>
        </description>
        </description>
        </description>
        </description>
        </description>
        </description>
        </description>
        </description>
        </description>
        </description>
        </description>
        </description>
        </description>
        </description>
        </description>
        </description>
        </description>
        </description>
        </description>
        </description>
        </description>
```

- •Run *jar* and *wsdeploy* to create a Web Archive (WAR) file *converter.war* 
  - Name must match *ur1PatternBase* value

- 1. Write service endpoint interface
- May need to write additional classes representing data structures
- 2. Write class implementing the interface
- 3. Compile classes
- 4.Create configuration files and run JWSDP tools to create web service
- 5.Deploy web service to Tomcat

- \*Just copy *converter.war* to Tomcat *webapps* directory
  - May need to use Manager app to deploy
  - Enter *converter.war* in "WAR or Directory URL" text box

- ◆Testing success:
  - Visit http://localhost:8080/converter/currency

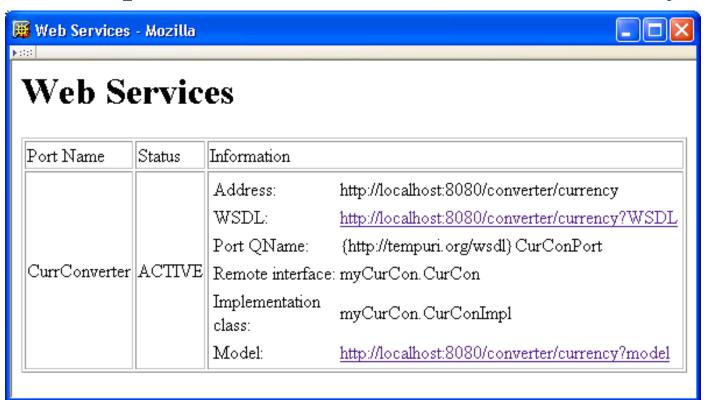

- •Goal: write a JSP-based client
  - Input: currency and value
  - Output: table of equivalent values

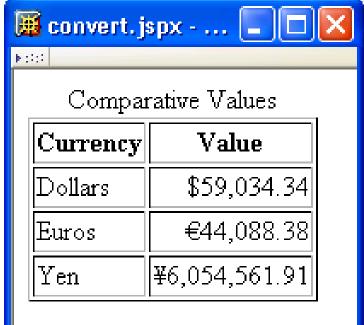

◆Configuration file input to *wscompile* to create client

◆Directory structure (*wscompile* generates content of *classes* and *src*)

```
webapps
  [[ other web application document base directories ]]
  ConverterClient
  WEB-INF
    classes
      myCurConClient
    src
    myCurConClient
```

- \*Starting point for writing a client (if the web service author does not explain how):
  - In the WSDL, find the *name* attribute of the *service* element

```
<service name="HistoricCurrencyConverter">
```

 Look in Java file with this name to see how to obtain a proxy object for the service

Data type of proxy object

Method called to obtain object

- Obtaining the proxy object:
  - Java file consisting of service name followed by \_Imp7 defines a class implementing the proxygenerating interface
  - Client code begins with method call on this class:

```
CurCon curCon =
  (new HistoricCurrencyConverter_Impl()).getCurConPort();
```

#### Using the proxy object:

```
public interface CurCon extends java.rmi.Remote {
    public myCurConClient.ExchangeValues fromDollars(double double_1)
        throws java.rmi.RemoteException;
    public myCurConClient.ExchangeValues fromEuros(double double_1)
        throws java.rmi.RemoteException;
    public myCurConClient.ExchangeValues fromYen(double double_1)
        throws java.rmi.RemoteException;
}
```

\*Structs will be represented as JavaBeans classes, regardless of how they are defined on the server

```
public class ExchangeValues {
    protected double dollars;
    protected double euros;
    protected double yen;
    ...
    public double getDollars() {
        return dollars;
    }

    public void setDollars(double dollars) {
        this.dollars = dollars;
    }
```

38

Bean obtaining and calling proxy object:

```
public ExchangeValues getExValues() {
    ExchangeValues ev = null;
    CurCon curCon =
        (new HistoricCurrencyConverter_Impl()).getCurConPort();
    try {
        if (currency.equals("euros")) {
            ev = curCon.fromEuros(value);
        else if (currency.equals("yen")) {
            ev = curCon.fromYen(value);
        else {
            ev = curCon.fromDollars(value);
    catch (Exception e) {
        e.printStackTrace();
    return ev;
```

\*JSP document using the bean:

Call to getExValues()

```
<?xml version="1.0" encoding="UTF-8"?>
          <definitions name="HistoricCurrencyConverter"</pre>
            targetNamespace="http://tempuri.org/wsdl"
                                                           Namespaces
                                                           specified in
            xmlns:tns="http://tempuri.org/wsdl"
                                                           config files
            xmlns="http://schemas.xmlsoap.org/wsdl/"
            xmlns:ns2="http://tempuri.org/types"
namespaces
            xmlns:xsd="http://www.w3.org/2001/XMLSchema" XML Schema NS
            xmlns:soap="http://schemas.xmlsoap.org/wsdl/soap/">
```

◆Target namespace: namespace for names (e.g., of operations) defined by the WSDL

WSDL

```
<types>
                                                Namespace for
  <schema
                                                data type definitions
    targetNamespace="http://tempuri.org/types"
                                                (ns2 in rest of document)
    xmlns:tns="http://tempuri.org/types"
    xmlns:soap11-enc="http://schemas.xmlsoap.org/soap/encoding/"
    xmlns:xsi="http://www.w3.org/2001/XMLSchema-instance"
    xmlns:wsdl="http://schemas.xmlsoap.org/wsdl/"
    xmlns="http://www.w3.org/2001/XMLSchema">
    <import
      namespace="http://schemas.xmlsoap.org/soap/encoding/"/>
    <complexType name="ExchangeValue;">
                                                  Defines struct
      <sequence>
                                                  using XML
        <element name="dollars" type="double"/>
                                                  Schema
        <element name="euros" type="double"/>
        <element name="yen" type="double"/>
      </sequence>
    </complexType>
  </schema>
</types>
```

Data type defined by

```
<message name="CurCon_fromDollars"> XML Schema
  <part name="double_1" type="xsd:double"/>
</message>
<message name="CurCon_fromDollarsResponse">
  <part name="result" type="ns2:ExchangeValues"/>
</message>
                                                   Output
<message name="CurCon_fromEuros">
                                                   messages
  <part name="double_1" type="xsd:double"/>
                                                   (response
</message>
                                                   data types)
<message name="CurCon_fromEurosResponse">
  <part name="result" type="ns2:ExchangeValues"/>
</message>
<message name="CurCon_fromYen">
  <part name="double_1" type="xsd:double"/>
</message>
<message name="CurCon_fromYenResponse">
  <part name="result" type="ns2:ExchangeValues"/>
</message>
```

Input

lists)

messages

(parameter

```
<portType name="CurCon">
  <operation name="fromDollars" parameterOrder="double_1">
    <input message="tns:CurCon_fromDollars"/>
    <output message="tns:CurCon_fromDollarsResponse"/>
  </operation>
  <operation name="fromEuros" parameterOrder="double_1">
    <input message="tns:CurCon_fromEuros"/>
    <output message="tns:CurCon_fromEurosResponse"/>
  </operation>
  <operation name="fromYen" parameterOrder="double_1">
    <input message="tns:CurCon_fromYen"/>
    <output message="tns:CurCon_fromYenResponse"/>
  </operation>
</portType>
```

```
<binding name="CurConBinding" type="tns:CurCon">
 <operation name="fromDollars">
    <input>
      <soap:body
         encodingStyle="http://schemas.xmlsoap.org/soap/encoding/"
        use="encoded" namespace="http://tempuri.org/wsdl"/>
    </input>
    <output>
      <soap:body
        encodingStyle="http://schemas.xmlsoap.org/soap/encoding/"
        use="encoded" namespace="http://tempuri.org/wsdl"/>
    </output>
    <soap:operation soapAction=""/>
 </operation>
                  Implement the operations using SOAP encoding of
                  data structures and RPC (JWSDP defaults)
 </operation>
 <soap:binding
   transport="http://schemas.xmlsoap.org/soap/http"
   style="rpc"/>
</binding>
```

#### ◆Summary:

- *types* uses XML Schema to define data types
- message elements define parameter lists and return types using types and XML Schema
- portType defines abstract API for operation's using message's
- binding specifies how message's will be communicated and operation's called
- service associates URL with binding

- ◆How do we send a Java *doub1e* value to a web service using XML?
  - Is scientific notation allowed?
  - How large can the value be?
  - *Etc*.
- ◆What if we want to send an object?
  - And what if the object contains references to other objects?

- XML Schema addresses such questions
  - Defines a number of simple data types, including
    - Range of allowed values
    - How values are represented as strings
  - Provides facilities for defining data structures in terms of simple types or other data structures
- Can also be used in place of XML DTD

Built-in data types

Built-in type

```
<part name="latitude" type="xsd decimal" />
```

- Types corresponding to Java primitive types: boolean, byte,int, double, etc.
  - String representations much as Java
    - Exception: can use 0 for false, 1 for true
  - No char; use string instead
- XML DTD types (*ID*, *CDATA*, *etc*.)

- Built-in data types
  - *integer* and *decima1* (arbitrary precision)
  - dates, times, and related subtypes
  - URLs
  - XML namespace qualified names
  - binary data
  - some restricted forms of the above, e.g.,
     nonNegativeInteger

\*XML Schema namespace defining built-in types is called the document namespace

http://www.w3.org/2001/XMLSchema

Standard prefix for this namespace is xsd

TABLE 9.1: JAX-RPC mappings between supported Java classes and XML Schema built-in data types.

| Java Class               | XML Schema Type |
|--------------------------|-----------------|
| String                   | string          |
| java.math.BigDecimal     | decimal         |
| java.math.BigInteger     | integer         |
| java.util.Calendar       | dateTime        |
| java.util.Date           | dateTime        |
| java.xml.namespace.QName | QName           |
| java.net.URI             | anyURI          |

◆Plus Java primitive types (int, etc.)

- •Mapping from XML Schema data types to Java:
  - Primitives: one-for-one mapping
  - date, time, dateTime: map to Calendar
  - most others: map to *String*

- •Elements in the document namespace can declare user-defined data types
- Two XML Schema data types:
  - Complex: requires markup to represent within an XML document
  - Simple: can be represented as character data

- ◆User-defined data types are declared in the *types* element of a WSDL
  - Example: ExchangeValue
- In WSDL, user-defined types can be used
  - To define other data types within *types* element
  - To specify data types of parameters and return values in *message* elements

```
<types>
 <schema
    targetNamespace="http://tempuri.org/types"
    xmlns:tns="http://tempuri.org/types"
    xmlns:soap11-enc="http://schemas.xmlsoap.org/soap/encoding/"
    xmlns:xsi="http://www.w3.org/2001/XMLSchema-instance"
    xmlns:wsdl="http://schemas.xmlsoap.org/wsdl/"
    xmlns="http://www.w3.org/2001/XMLSchema">
    <import
      namespace="http://schemas.xmlsoap.org/soap/encoding/"/>
    <complexType name="ExchangeValues">
      <sequence>
        <element name="dollars" type="double"/>
        <element name="euros" type="double"/>
        <element name="yen" type="double"/>
      </sequence>
    </complexType>
 </schema>
</types>
```

- An XML schema is markup that
  - Is written according to the XML Schema vocabulary
  - Defines an XML vocabulary
- A schema document is an XML document consisting entirely of an XML schema
- A document conforming with an XML schema vocabulary is call an instance of the schema

- •Root element of the markup of an XML schema is *schema*
- Define data types with elements:
  - complexType
  - simpleType
- An XML schema can also define other vocabulary aspects (allowed elements, element content) that we won't cover

•One way to define simple types: restrict an existing simple base type

- ◆ Built-in types all have facets, that is, aspects that can be restricted
  - enumeration is a facet that applies to all built-in types except boolean
  - *length*, *minLength*, *maxLength* apply to stringlike types (*e.g.*, *string*, *QName*, *anyURI*)
  - minInclusive, maxInclusive, minExclusive, maxExclusive apply to numeric and time-oriented types
  - totalDigits, fractionDigits apply to numeric types

#### •Restricting multiple facets:

```
<simpleType name="priorityType">
    <restriction base="int">
        <minExclusive value="10" />
        <maxInclusive value="100" />
        </restriction>
</simpleType>
```

- pattern facet
  - applies to most types (except a few DTD)
  - specifies regular expression

```
<simpleType name="phoneNumType">
    <restriction base="string">
        <pattern value="\d{3}-\d{3}-\d{4}" />
        </restriction>
</simpleType>
```

- Other simple types
  - Union: combine two or more types

```
<simpleType name="oddType">
    <union memberTypes="memberType phoneNumType" />
</simpleType>
```

Lists of values of simple type

```
<simpleType name="intList">
     list itemType="int" />
</simpleType>
```

#### Complex type

Defined in an XML schema

Used in an instance document

- •Complex type can be used in placed of XML DTD content specification
  - sequence element is equivalent to , operator in DTD
  - <!ELEMENT anExchangeValue (dollars, euros, yen)>

```
<complexType name="Arguments">
  <sequence>
    <element name="optArg" type="string"</pre>
             minOccurs="0" />
  </sequence>
</complexType>
<complexType name="ExchangeValues">
  <all>
    <element name="dollars" type="double"/>
    <element name="euros" type="double"/>
    <element name="yen" type="double"/>
  </all>
</complexType>
```

◆Instance namespace

http://www.w3.org/2001/XMLSchema-instance

- Normally associated with prefix xsi
- Used within instance documents to
  - define null-valued elements

```
<optArg xsi:nil="true"></optArg>
```

define data types

```
<latitude xsi:type="xsd:decimal">40.28</latitude>
<longitude xsi:type="xsd:decimal">-79.49</longitude>
```

```
<?xml version="1.0" encoding="UTF-8"?>
<env:Envelope
  xmlns:env="http://schemas.xmlsoap.org/soap/envelope/"
  xmlns:xsd="http://www.w3.org/2001/XMLSchema"
  xmlns:xsi="http://www.w3.org/2001/XMLSchema-instance"
  xmlns:enc="http://schemas.xmlsoap.org/soap/encoding/"
  xmlns:ns0="http://tempuri.org/types"
  env:encodingStyle="http://schemas.xmlsoap.org/soap/encoding/">
  <env:Body>
    <ans1:fromDollarsResponse
      xmlns:ans1="http://tempuri.org/wsdl">
      <result href="#ID1"/>
    </ans1:fromDollarsResponse>
    <ns0:ExchangeValues id="ID1" xsi:type="ns0:ExchangeValues">
      <dollars xsi:type="xsd:double">1.0</dollars>
      <euros xsi:type="xsd:double">0.746826</euros>
      <yen xsi:type="xsd:double">102.56</yen>
    </ns0:ExchangeValues>
  </env:Body>
</env:Envelope>
```

#### Alternate form

```
<ans1:fromDollarsResponse
    xmlns:ans1="http://tempuri.org/wsdl">
    <result xsi:type="ns0:ExchangeValues">
        <dollars xsi:type="xsd:double">1.0</dollars>
        <euros xsi:type="xsd:double">0.746826</euros>
        <yen xsi:type="xsd:double">1.02.56</euros>
        </result>
</ans1:fromDollarsResponse>
```

#### **SOAP** encoding of arrays in WSDL

```
<import
   namespace="http://schemas.xmlsoap.org/soap/encoding/" />
 <complexType name="ArrayOfdouble">
   <complexContent>
     <restriction base="soap11-enc:Array">
       <attribute ref="soap11-enc:arrayType"
          wsdl:arrayType="double[]"/>
     </restriction>
   </complexContent>
 </complexType>
<message name="CurCon_fromDollarsResponse">
  <part name="result" type="ns2:ArrayOfdouble"/></message>
```

#### Array in SOAP document

```
<env:Body>
  <ans1:fromDollarsResponse
       xmlns:ans1="http://tempuri.org/wsdl">
    <result href="#ID1"/>
  </ans1:fromDollarsResponse>
  <ns0:ArrayOfdouble id="ID1"</pre>
     xsi:type="enc:Array"
     enc:arrayType="xsd:double[3]">
    <item xsi:type="xsd:double">1.0</item>
    <item xsi:type="xsd:double">0.746826</item>
    <item xsi:type="xsd:double">102.56</item>
  </ns0:ArrayOfdouble>
</env:Body>
```

- ◆If SOAP is sent via HTTP, request must include SOAPAction header field
  - Either empty or a URI
  - Can be used to pass operation rather than embedding in body of message

# Web Services Technologies

- Other implementation of JAX-RPC and/or Java-based web services
  - Apache Axis
  - IBM WebSphere
- Microsoft support for web services: .NET
- •PHP also has web services tools

# Web Services Technologies

- Universal Discovery, Description, and Integration (UDDI)
  - Technology for creating directories of web services
- ◆Web Services-Interoperability Organization (WS-I) Basic Profile
  - Specification of how web services should be used to enhance interoperability
  - Must use XML Schema and literal encoding (rather than SOAP encoding)